Now that you have cracked Adobe Photoshop, you can start taking advantage of all the features of Photoshop. Remember, though, that you need to be the owner of this software before you can use it. You can read more about getting free and clean copies of Adobe Photoshop online. Good luck! Once you've installed the program and cracked the software, you can start using Adobe Photoshop. Indeed, the software is pretty good! You can even use it for free! However, you'll need to buy a license if you want to use it truly. In order to do this, you'll need to enter your email address and receive an activation code. When you receive the code, just enter it into the software. The license should now appear where you can use the software.

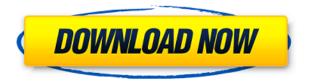

The same criticism can be made for Adobe's online version of the program. It simply does not deliver the same level of performance and reliability we see on the desktop. The same is true for the mobile version. The problem here lies in the fact that the frequent incremental updates that Photoshop has undergone in the past, and the changes that have happened to the cloud-based programs, have added to the complexity of the software. At the same time, the constant pace of updates has made it difficult to think about buying a single version that would deliver a stable and consistent experience based on the latest versions. The best part about the cloud-based editing programs is that they look at your images from your camera's memory cards. The cloud is then a repository that you can access and upload to. With the latest release, you can also publish your image online. You can do so at Adobe Stock www.adobe.com or Adobe Creative Cloud creative.adobe.com websites to instantly download the product at the highest resolution for free. This is a great way to sell your photos and at the same time earn extra money. The Adobe Creative Cloud is a completely unique **program** for photo editing under the Adobe umbrella. There are several reasons why you would want to deal with the Adobe Creative Cloud, of course. Since it's an all-in-one solution, there's no need to download multiple applications that share the same criteria of photo editing that are not compatible with one another. It also means you're not going to run into situations where your edits are overwritten by the preview or vice versa. A further advantage is **Open Sharing**, which makes it more convenient to share your project with other creative professionals. You may need to make your editing projects available for collaborative editing. Even if you're only on a one-to-one basis with another photographer or graphic designer, you can save time and send the files to them separately than having to send the whole project over the "traditional" email.]

So if you're creating something for print, your first focus should be on the quality of the finished product, rather than the software itself. For that reason, choosing the right professional photo tool can make or break your final image. Many professional services specializing in specific types of work offer custom website design and development, and can offer custom photo editing. Adobe Photoshop is a photo editing and modifying app that gives users the ability to create, edit, and alter images in a number of ways. Nowadays, it has become quite desirable to be able to re write, rearrange or add text in any field and have it in a time which is compatible with the size of the text. It is possible to get text while keeping the pop up window of the app is kept open. Enter Photoshop Camera in the Flickr app gallery. When the application launches, you will see something like the preview image below. From there, you can choose to import an existing image into your project or choose a new one from the built-in camera. When you import an image, you'll have the option to rotate it vertically and horizontally. In the options, you can edit the saturation, brightness, contrast and color while still maintaining or retouching existing white balance effects on the image. The window as shown below has a few tools at the very top, including a brush, marquee, layers, masks and a zoom button. Note the buttons that appear on your viewport after selecting a tool are edit, layer, blending and tools. Below that is a menu with five options:

## Adobe Photoshop 2021 (Version 22.4.3) With Keygen For Windows {{ updAte }} 2022

If those are your goals as a design professional or a graphic designer, then you are in the right place. There is help out there; there are many ways that you can use to make your portfolio stand out and look stunning, while remaining professional. Let's have a look at some of the most effective ways to do that. If you've done any other work in your spare time, it's entirely possible that it's the work that you'd like to highlight in your portfolio. Almost anyone that appreciates quality design work will undoubtedly recognize any of the work you've done elsewhere. Whether you've used Big Canvas or a tablet or a desktop, creating it all manually or with a lasso tool, whatever else you use to produce your other work, including photo-based tasks such as retouching, now is the time to show it off. Don't be afraid to show off the work that you've done when you were on that break and were creating art during the spare time. Even if there are not even a lot of details about it, your work on your creative side can be just as important and effective when it comes to showing off your portfolio. If you want to show off the portfolio that you've created, you'll need to work hard to pin down each and every graphic. You'll need to create some content that is dedicated to your portfolio - images that you use in a dedicated section. You'll want to create images that are the best representation of the work you produce professionally - these will be ones that highlight your skills, and stand out from the niche category of everyone else in your portfolio.

adobe photoshop cc pdf books free download adobe photoshop cc 14.1.2 free download adobe photoshop cc 2019 free download for lifetime lucky studio 4u adobe photoshop cc 2018 free download for lifetime lucky studio 4u adobe photoshop cs6 free download for pc filehippo free download photoshop cs6 full version bagas31 adobe photoshop cs6 beta free download full version adobe cs4 photoshop download free cs4 photoshop download photoshop 2021 download drive

Once you've made a selection of an object, you can use the Modifier keys to give it different properties. You can add a black and white brightness, adjust the opacity or transparency of an item or add a blur to the edges of any object. You can also add a drop shadow, a mirror or make any borders glow. There are so many more features you can use for your design. There are many other options, but as you can see, there is plenty to experiment. In Productivity, you will now see an option to create Smart Guides. This feature enables you to create guides and understand the relationships of pixels on the screen. It creates guidelines that are updated based on changes in the images. The guides can be adjusted to content or specific pixels. Photoshop's guides are not the same as desktop displays. They are perfectly aligned with the pixels of the screen when the image is zoomed in and it can be removed at times when the editing is done. The guides' heads are clean and you can control your mouse to make a line or a rectangle with fine details with one click. The image rasterizer now performs faster when using layers, especially for large images. Before, when you worked with layers, images could have slow loading times. This makes it easy to apply lots of effects, without affecting the speed of the working process. One of the newer additions to the composition panel is the ability to be able to save it to another location. This option has widely inspired Adobe to create layers panels, as the feature is one of the most used features in Photoshop. Just like the rest of the elements of Photoshop, this feature can be used for simple editing, and can be used to create amazing works of art.

• Masking: The new Reveal in Paths feature lets you see what's inside of a mask, even if it's an area without any content. It also has new options to adjust the mask's opacity or blend into the background, and a new Copy and Paste tool to easily apply a mask. • Create and remodel buttons: With new Create Button and Edit Link tools, you can quickly create and modify buttons, apply text, and save them as an Action so you don't have to keep re-creating buttons over and over. Also new is the Direct Selection tool for immediate precision. The button and link tools use Adobe Sensei AI to quickly recognize what you want to create so they bring up the right menu options, complete the actions automatically, and offer helpful tips. • New customizable keyboard shortcuts: With a range of features to customize the experience, Photoshop now comes with new customizable keyboard shortcuts that let you speed up common actions, make the less common ones easier to use, and adjust the tool and menu panel positions. "People have told us how much they love updating their old clip art collections with free content from the Internet. Now they can easily find images to jumpstart new work by adapting them for their own artwork." said Smith. There are also enhancements to the Web App: with Share for Review, users can now take a photo from the web and add it to a project and share it online. Guided edits also now support one-click edit and adjustment tools that lets you easily and accurately make small adjustments to a photo. These features will now be available as part of the free Adobe Creative Cloud, the first subscription model for Photoshop.

https://jemi.so/0staginKinko/posts/Es5CJoB8OGv5Xg8IYYwD https://jemi.so/prinacXmigi/posts/4hfSWSzMpVU4lEJjxgyW https://jemi.so/hiecominnu/posts/cLJnYZd78xLsSh76KiwS https://jemi.so/prinacXmigi/posts/5ejBYcK5VB21zvlZ5yJX https://jemi.so/hiecominnu/posts/2xbPyAsc8SQPcUlXC0Vs https://jemi.so/prinacXmigi/posts/2xup2AWyB2hKNIA6yGG1 https://jemi.so/0staginKinko/posts/pbIeAc689cQrzS94KEJz https://jemi.so/prinacXmigi/posts/Oki2FVyxCUgcKXRxiql5 https://jemi.so/hiecominnu/posts/uP2YvXYVZpbqQJHxjhn9 https://jemi.so/0staginKinko/posts/dHoh0DlUQ7CZupfLeuTX https://jemi.so/hiecominnu/posts/6pbn493CcHT1d26qJfEb https://jemi.so/prinacXmigi/posts/9W0uPlIalucdozUh1W3h https://jemi.so/0staginKinko/posts/FtvFyzmJA8gtN3MdEgGX

The new features are being delivered by the following new native APIs, which offer some of the highest performance on new architectures:

• Three.js and WebGL: WebGL APIs have been used to deliver some of the first features that showcase the power of 3D API integration in Photoshop. These new features include:

With these updates, Photoshop is taking a turn --a well-deserved one that marks 10 years of the legendary 35-millimeter film camera, and the 20th year of digital post-production technology. While these milestone achievements show the depth and breadth of Photoshop technology's innovation, the updates are also a strategic reminder of how Photoshop represents the future of post-production workflow. In a few years, we expect to see these features released to other Adobe apps, as well, so we're thrilled to finally share them there today. As part of the withdrawal of Photoshop from the rendering API, the new update adds an entirely new set of native APIs to enhance existing features, making them easier to use and more powerful. New GPU-accelerated features, such as GPU-powered intermediary layers, also make for more advanced use cases. With these new native APIs, Photoshop is better positioned to enhance its tools to meet all editing needs, to effortlessly generate new tools, and to accommodate the next stage of post-production workflow. This transition from a

standard, CPU-intensive API to a graphics-optimized API is not happening all at once. These new APIs and features will be gradually introduced over the coming months, with more to come.

The new feature set also introduces the new Document History, which records all of your additions to files, making it much easier to return a project to a previous workflow or state, and gives you a powerful level of flexibility to really manage your assets with control. And on the whole, while there are definitely some new features to learn, the Photoshop benefits are also worth mentioning: Photoshop CC is faster, more stable, easier to use, takes advantage of the best tools in the design industry and works with all of the most common software programs. Adobe InDesign is a productive tool for building multi-media publications, marketing materials, & related single-product digital media. It allows you to design the layout, structure, media, target audience and file delivery of any print or digital project. It is an online application that makes it easy to create and produce your favorite magazine, annual report, catalog, book, brochure, catalog, cookbook, walk-folks that will bring your words to life. If you have a client that wants you to turn their brochure, website, portfolio, ebook or ebook into a magazine, you'll want Adobe Photoshop. It even has the tools to create "document windows" that you can turn into any other file you want. There are three different types of Photoshop layers: Root layer, Composite layer and Mask layer. A root layer is the text that the user wants to apply, where the user can employ the tools to copy, paste and change the text. A composite layer is a text on the previous layer underneath or overlaying. A mask layer is used to apply and use alpha transparency to blend a group of multiple layers. It can also be used to show and hide the layers.